# 福井県物品調達等の電子入札に関する取扱いについて

#### 1 入札書受付期間の設定について

 入札書受付期間は標準として、開札日の前々日の午前8時30分から午後5時までと前日の午前8 時30分から午後4時までの2日間とする。ただし入札執行者が必要と認める場合は、受付期間を変 更することが出来るものとする。

例:開札日が月曜日である場合には、入札期間は前の週の木、金曜日。 開札日が火曜日である場合には、入札期間は前の週の金曜日および前日の 月曜日。

#### 2 案件概要変更について

案件概要変更画面では「削除」「取止め」「変更」の3つの作業が可能である。

(1) 削除・取止め

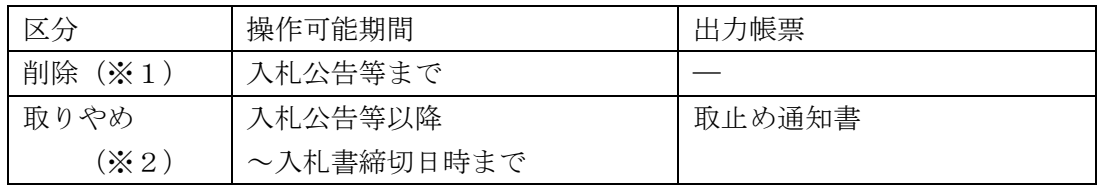

(※1)入札を削除する場合は、案件概要変更画面で「削除」ボタンを押すことにより行う。削除し た内容は、履歴として残らない。

(※2)入札を取止めする場合は、案件概要変更画面で「取止め」ボタンを押すことにより行う。取 止めした内容は、履歴として残る。

注)入札の削除および取止めは、入札執行者が行うこととする。 (基準9、要領3②)

(2) 変更(案件変更・日時変更)

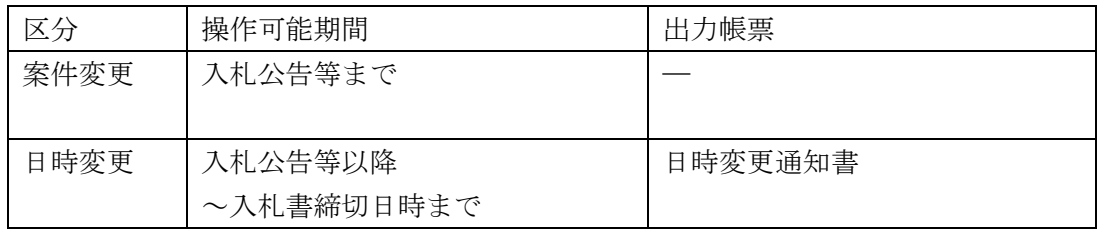

- (※1)案件変更を行う場合は、案件変更の下に表示されている「表示」ボタンを押すことにより行 う。
- (※2)日時変更を行う場合は、日時変更の下に表示されている「表示」ボタンを押すことにより行 う。
	- 注)案件変更と日時変更では、変更内容に重複している箇所(入札書受付開始日時、入札書 受付締切日時および開札予定日時)があるが、入札公告等の前後で使い分けが必要にな っているので注意すること。 (基準9、要領3②③)

## 3 入札方法の変更について

発注者により当該電子入札案件を電子入札から紙入札に変更する場合には、以下のとおり手続きを 行うものとする。

- (1)全ての入札参加者および入札参加資格確認通知者に電話等の確実な方法で連絡し、直ちに入札 方法変更通知書により通知するものとする。なお、入札方法変更通知書は、別紙様式1によるも のとする。
- (2)入札方法変更通知書により通知した以降の処理については、全て書面で行うため当該電子入札 案件については後日電子入札システムで取止め入力するものとする。

## 4 入札参加資格確認申請書受付票の発行について

紙入札の承認を受けた者が持参した入札参加資格確認申請書および入札参加資格確認資料の受付 けは、申請書等の表紙写しに受付印を押印し交付する等により行うことが出来る。

## 5 入札参加資格確認資料の提出について

入札参加資格確認資料を、当分の間、基準第12条第1項第3号に該当するものとして郵送等によ り提出を求めることについては、当該案件の公告等にも明示する。

## 6 入札参加資格確認資料に代えて送信する文書について

入札参加希望者が、入札参加資格確認資料に代えて送信する文書の記載例については、別紙参考1 のとおりとする(要領6①)。

- 7 入札書の提出方法について
	- (1)入札書を郵便等で提出する場合には、入札書は、二重の封筒により提出することとし、封筒に 封入するものおよび封筒の記載については次表のとおりとする。

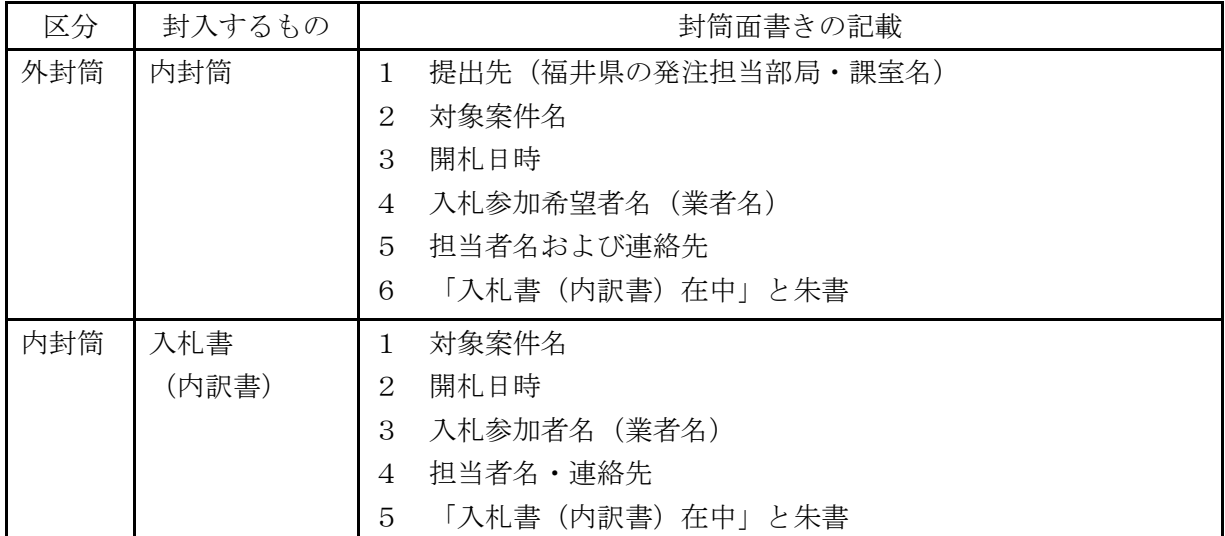

(2)封筒の記載例、封入の例については、別紙参考2のとおりとする。

なお、入札参加資格確認資料、および内訳書を封入した封筒の記載も同様とする。ただし、入 札参加資格確認資料については、郵便等の場合であっても、二重の封入は必要としない(要領6 ③)

#### 8 紙入札承認願について

電子入札案件に書面で参加しようとする者は、発注者に対し別紙様式2により紙入札承認願を提出 しなければならない。また、発注者は電子入札案件に書面で参加しようとする者に対し、紙入札を承 認した場合には別紙様式3のとおり紙入札承認通知書を送付しなければならない(基準14、要領8)。 なお、紙入札を承認された者は以後の手続は、全て書面で行わなければならない。

## 9 紙入札者が使用する入札書等について

紙入札者は、紙入札承認通知に付された条件として、電子くじ引き用に入札書に3桁の任意の数字 を記入しなければならない。入札書の記載例については別紙参考3のとおりとする(基準142)。

## 10 受領書について

紙入札を承認された者が第1回目の入札書および内訳書を持参した場合に発行する受領書につい ては、別紙様式4のとおりとする(要領92)。

## 11 開札について

- (1)電子入札を行った者が開札場所での立会いを希望する場合には、入札執行者は開札場所および 時間を電話等の確実な方法で連絡するものとする。ただし、立会いは、代表者に限って認められ る(要領10②)。
- (2)紙入札者の入札金額の入力は、紙入札業者登録をされたものについては、業者一覧(入札状況) の「入力」ボタンを押し、紙入札業者登録がされていないものについては開札結果登録の「移行」 ボタンを押すことで行う。
- (3)ICカードの名義および有効期限の確認は、システム上で、次の者に対して行う。
- ア 一般競争入札の場合

落札候補者(落札となるべき同価の入札をした者が複数ある場合は、それらの者。以下次号に おいて同じ。)

イ 指名競争入札の場合

落札候補者および次順位者。なお、次順位者が複数ある場合は、その者のうち1名。

ウ 再度入札通知書を送信する場合

入札参加者すべて

- (4)確認の結果、ICカードの不正使用が判明した場合は、当該入札者の行った入札は無効とする。 この場合において、(3)ア、イにより確認を行った者の入札が無効となった場合は、更に次順 位者について確認を行う。
- (5)落札者が契約しない場合であって、地方自治法施行令第167条の2第1項第9号の規定によ る随意契約を行う場合には、(3)(4)の規定にかかわらず、すべての入札参加者について確 認を行う。ただし、(3)ウにより確認を行っている場合は、この限りでない。

#### 12 再度の入札の実施について

- (1)再度の入札の入札書受付期間は、その都度定めるものとする。ただし、全員の再度の入札の提 出が確認できた場合には、ただちに入札書の受付を締切り、開札することができるものとする(基 準24条)。
- (2)「必要により開札日時を変更した場合」とは、要領第3の3の場合等をいう。

#### 13 不落随契について

不落随契については、対象者から、見積書を提出させる方法により実施するものとする(対象者が 電子入札者であっても、紙での提出を求める。)(基準25、要領11)。

#### 14 業者に対する指名について

業者を指名する際は、当分の間電子業者 (ICカード利用者登録業者、IDパスワード交付業者) に対して電子入札に参加できない恐れがないように、電話連絡等を心がける。電子入札に対応してい ない業者に対しては書面による指名通知を行うものとする。

## 15 見積合せの場合について

見積合せの場合に関しては、2、3、7,8、9、10、11(2)、14の規程を準用する。

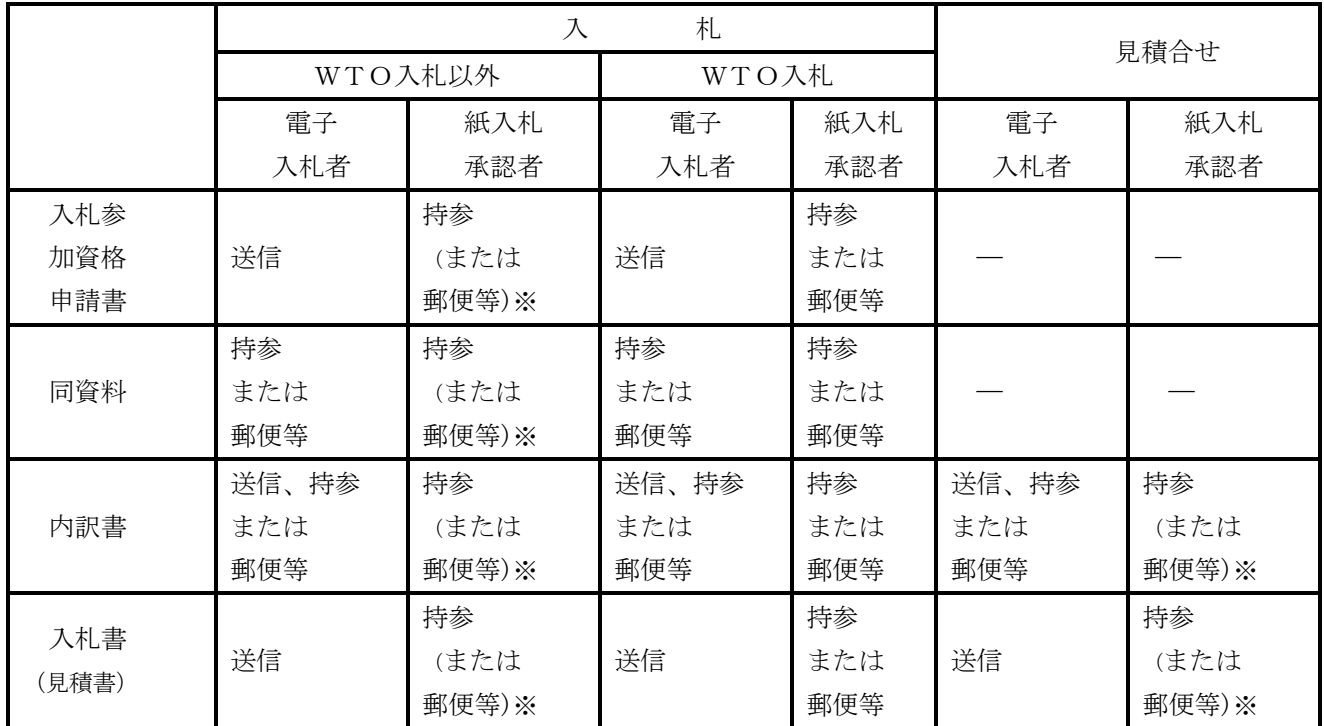

(参考) 郵便等の可否について

※ 郵便等によることができるのは、入札執行者が特に認めた場合に限る。

郵便等による場合は、契約事務担当者が受領した時をもって発注機関の使用に係る電子計算機のフ ァイルに記録されたものとみなすので注意すること。

また、書類の収受の事実に争いが生じないよう、できるだけ配達記録の残る書留郵便等を利用する こと。